## **Kenda Professional DMFS with PADS**

## **THE FlUNG SYSTEM FOR THE SERIOUS USER OF THE BBC MICROCOMPUTER**

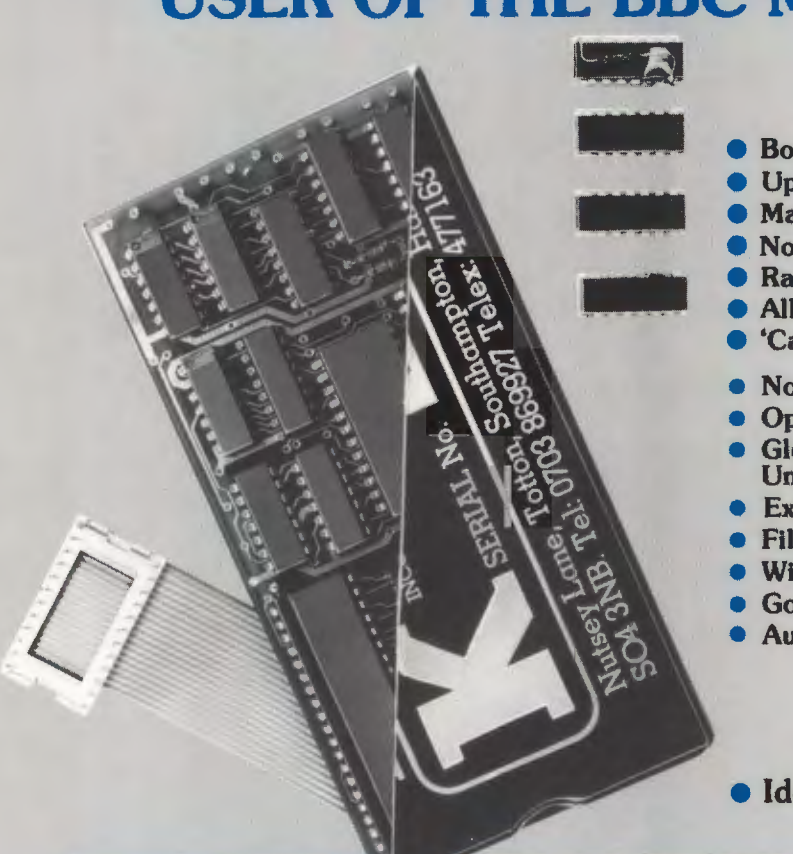

- **e** Both sides of the disc treated as one storage area
- **e** Up to 380 flies per disc and up to 255 users
- **e** Maximum file size in excess of 700K bytes
- **e** No 'Compact' necessary
- **e** Random access any file easily extended until disc full
- **e** All files open for output can be individually extended
- 'Can't extend' cannot occur
- No user RAM, up to 3 flies open page OEOO
- Optional, up to 5 file open page 1900
- Global or selective STAT of files, also with Lock and Unlock
- Expanded error codes and wildcards handling
- File dumps displayed in HEX and ASCII
- Wide range of commands plus many utilities
- Good tolerance to disc drive variations
- Auto internal diagnostics

#### • Ideal for data•base applications

The Kenda Disc: Management Filing System (DMFS) with PADS is a powerful disc filing system package which, by using its own RAM, Is able to operate without making demands on user memory.

The total package comprises the main module, protected by a lightweight shell, four associated I.C.s. a high quality disc containing Utility Programs and a comprehensive manual with sections on installation and operation, together with useful reference tables.

The Professional DMFS operates in either single or double density, with Auto Density Recognition and supports up to two disc drive units. It should be noted that Double Sided drives are treated as one continuous recording surface. This allows for a maximum Single File Size in excess of 700K Bytes.

The PADS (Professional Architecture for Disc: Storage) software Is based on a three level structure, each having **a** 

defined function, where all available space on the disc is utilised and file handling optimised. The disc architecture is intentionally structured as  $\uparrow$  CP/M, to achieve maximum flexibility, with space dynamically allocated in blocks of one or two kilobytes dependent upon density. Some obvious benefits. such as 'Compact' not being necessary and 'Can't extend' never occurring, are particularly helpful especially in Database applications.

One very Important feature of the DMFS Is the Erased File Directory which prevents immediate loss of data. When a file is erased, the associated blocks cannot be overwritten unless the file is deleted a second time. Until then, the file may be recovered by use of the unerase command.

Provision of such a powerful system, which removes fairly severe limitations normally encountered, has necessitated deviation from the standard DFS format. Software utilities are therefore provided to copy discs from DFS to DMFS (and vicevena) should the need arise.

## **Kenda Electronic Systems Ltd**

A member of the Kenda Group Nutsey Lane, Totton, Southampton S04 3NB Facsimile 0703 860800 Telex 477163 Telephone 0703 869922

# **secifications**

#### TABLE OF COMMANDS

#### Standard DMFS \*Commands

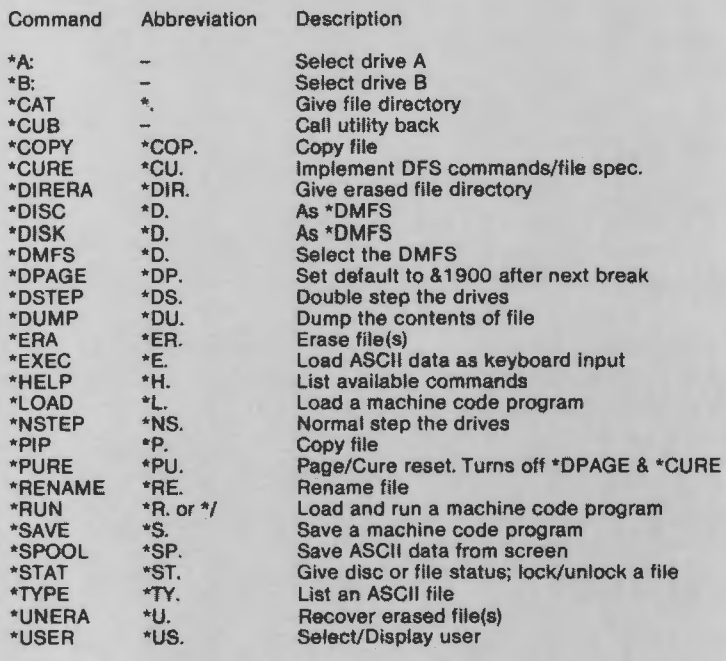

#### DMFS UTILITIES

#### 'filename' .BAS

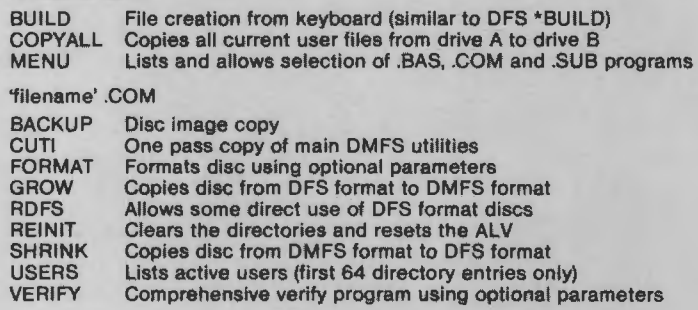

#### DMFS ERROR CODES

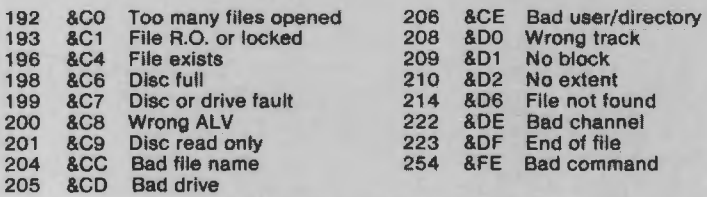

Error codes when using OSWORD are FOC dependent

#### OTHER DMFS MES§AGES

### Files open! BBM CRC SNF TMO FOC, RAM, ROM

All files not closed Bad Block Mark Cyclic Redundancy Check Sector Not Found Time-out on disc access Auto diagnostic errors

Standard DMFS BASIC Commands

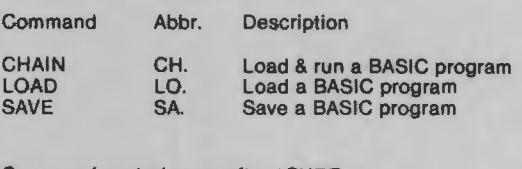

#### Commands acted upon after \*CURE

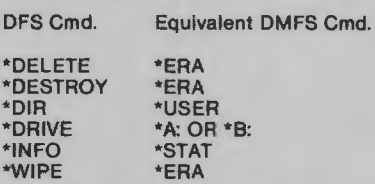

#### Recognised after \*CURE but ignored

DFS Cmd. Alternative OMFS Cmd.

\*ACCESS .. BACKUP \*BUILD \*COMPACT \*ENABLE \*LIB \*LIST \*TITLE \*STAT \*TYPE

BACKUP utility BUILD utility Not required Not req. (Auto file back up)

#### DISC ARCHITECTURE

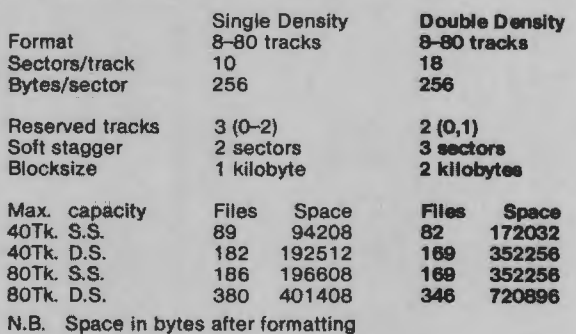

#### DMFS DISC CALLS

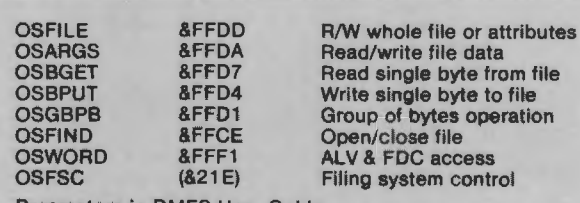

Parameters in DMFS User Guide

#### DMFS WilDCARDS

• Global Note \*Stat will lock or unlock files # Selective on a global or selective basis Commands supporting ambiguous filenames DMFS Cmds. (Cure on or off) DFS Cmds. (Cure on) \*CAT \*DELETE \*DESTROY<br>\*INFO \*RENAME \*INFO

\*STAT \*WIPE

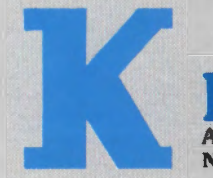

### **Electronic Systems Limited** A member of the Kenda Group

\*UN ERA

Nutsey Lane Totton Southampton SO4 3NB Telephone 0703 869922 Facsimile 0703 860600 Telex 477163

Note: It is our policy to review continually our products and we reserve the right to change this specification without notice.